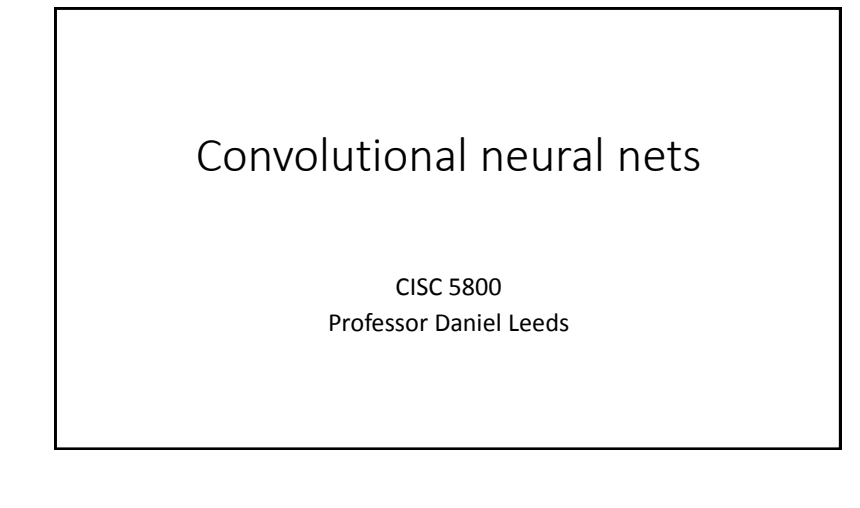

## Innovations in computer vision: Convolutional neural networks

• Introduced by Yann LeCun (IEEE 1988) for digit recognition

• Popularized by Alex Krizhevsky (NIPS 2012) for broad object recognition

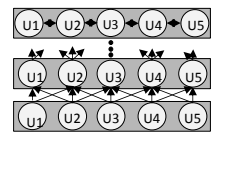

**Image-Net**: photos of >100K object classes

2012: best non conv-net 26% error rate

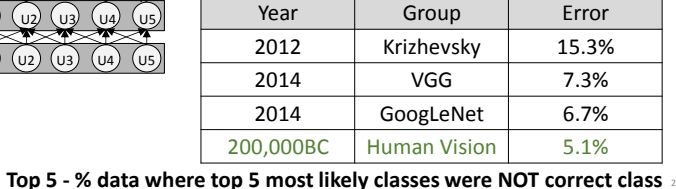

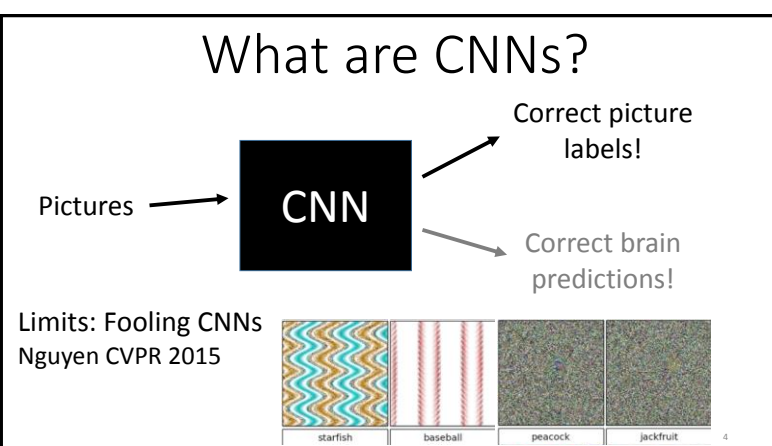

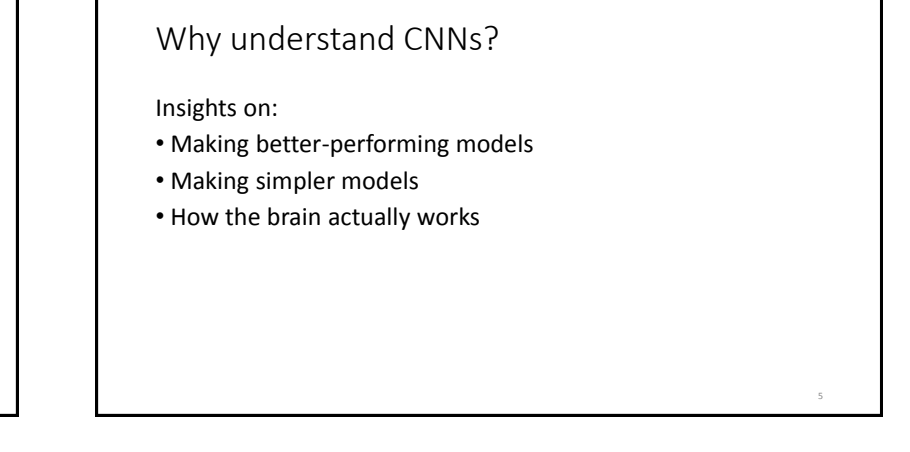

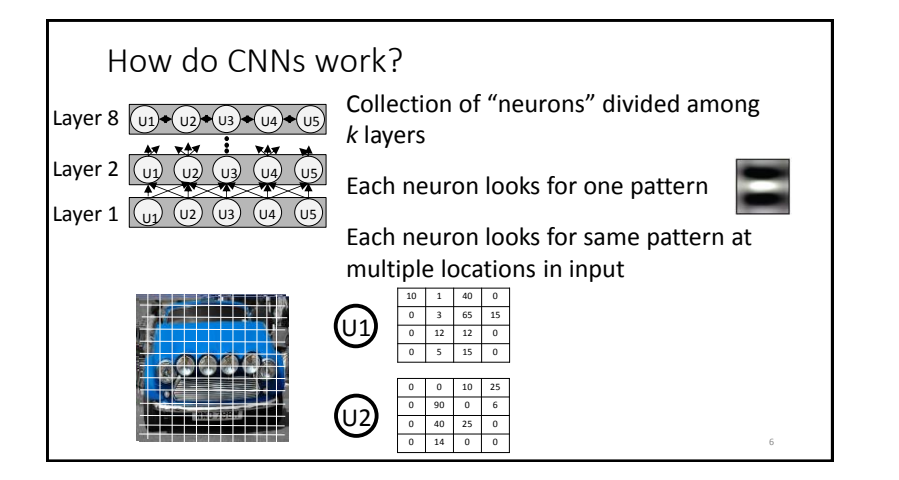

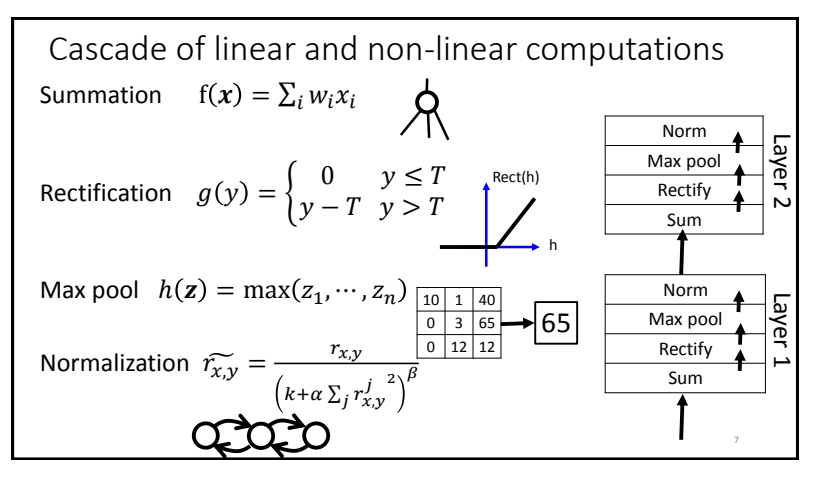

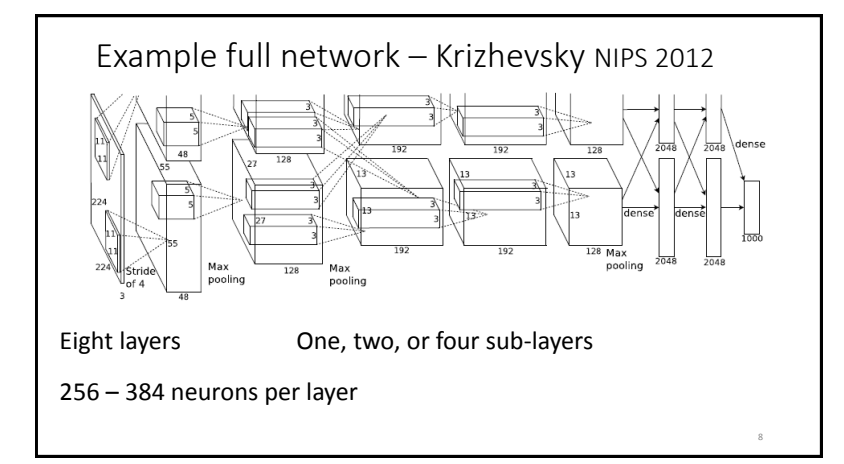

## Convolution

Each neuron looks for same pattern at multiple locations in input

- How big a location (size)?
- How many locations (stride)?

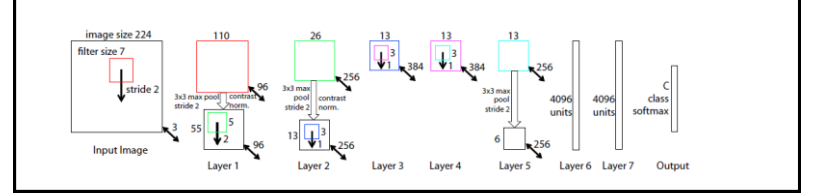

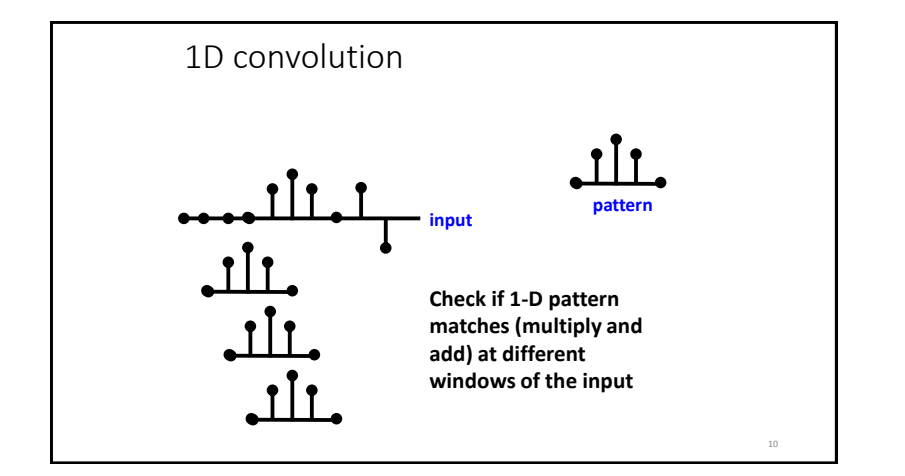

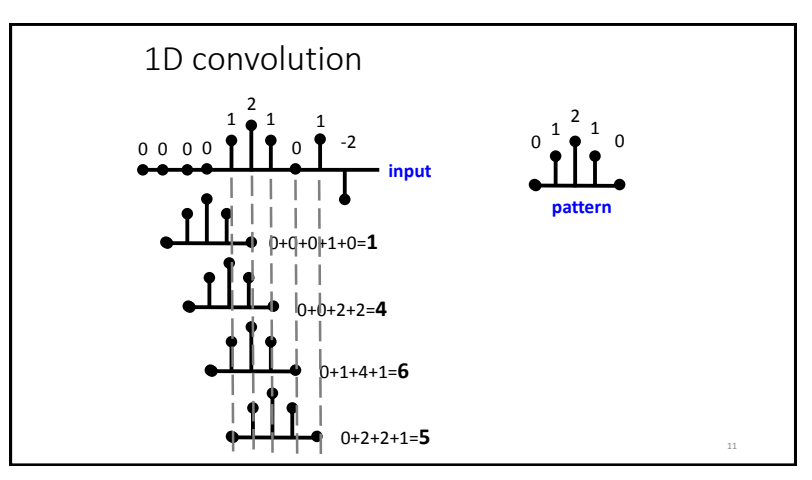

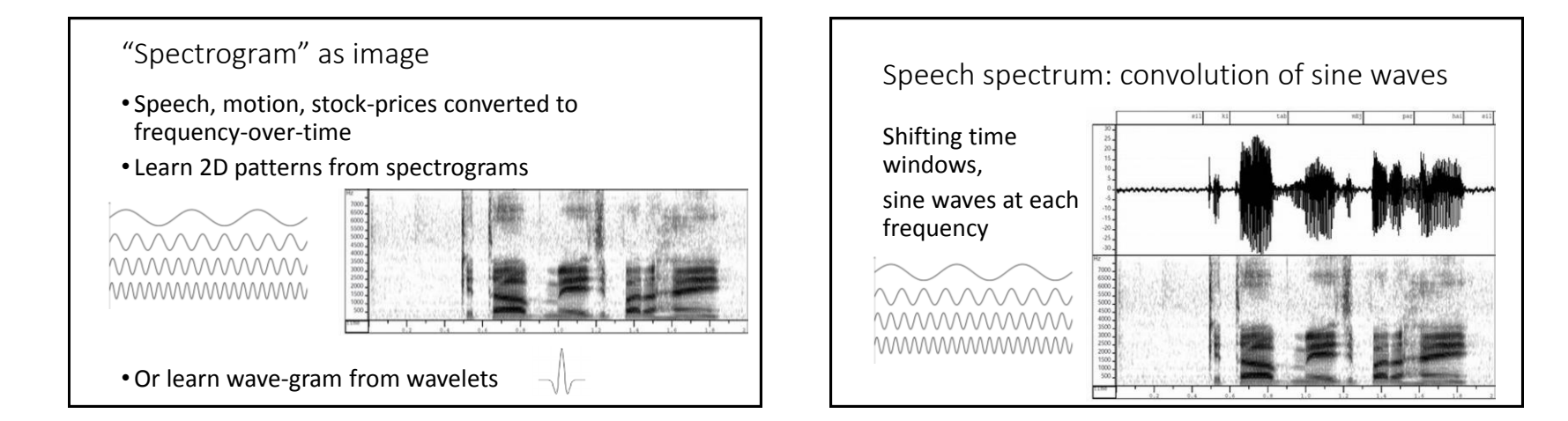

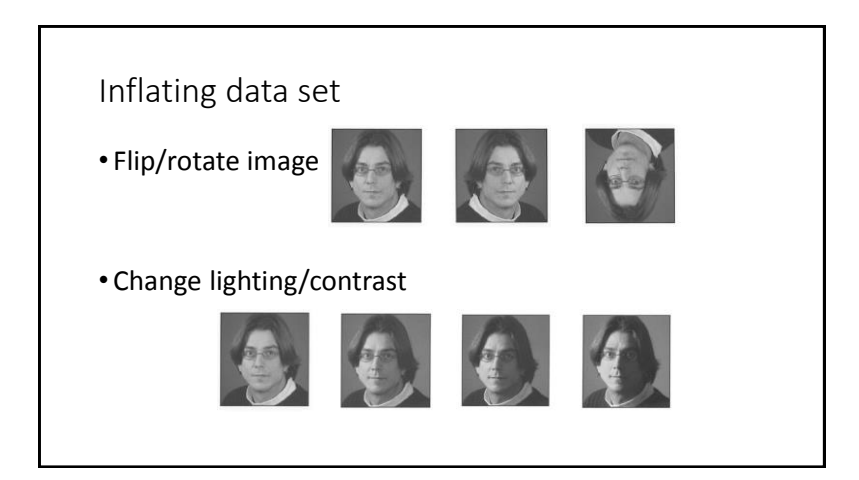